# Bejelentkezés a Háttérirodába

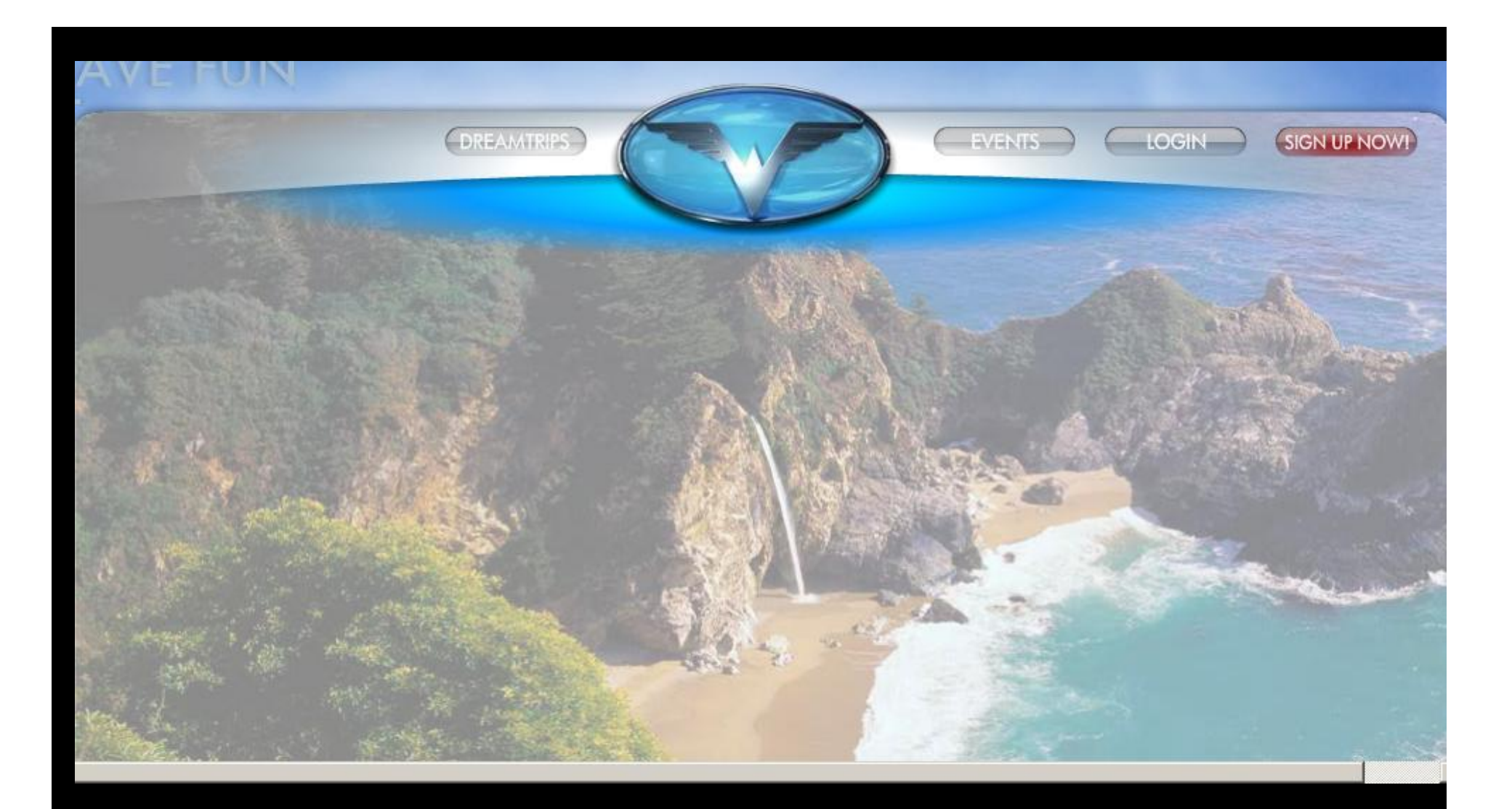

**Kattints a jobb felső sarokban a Login gombra**

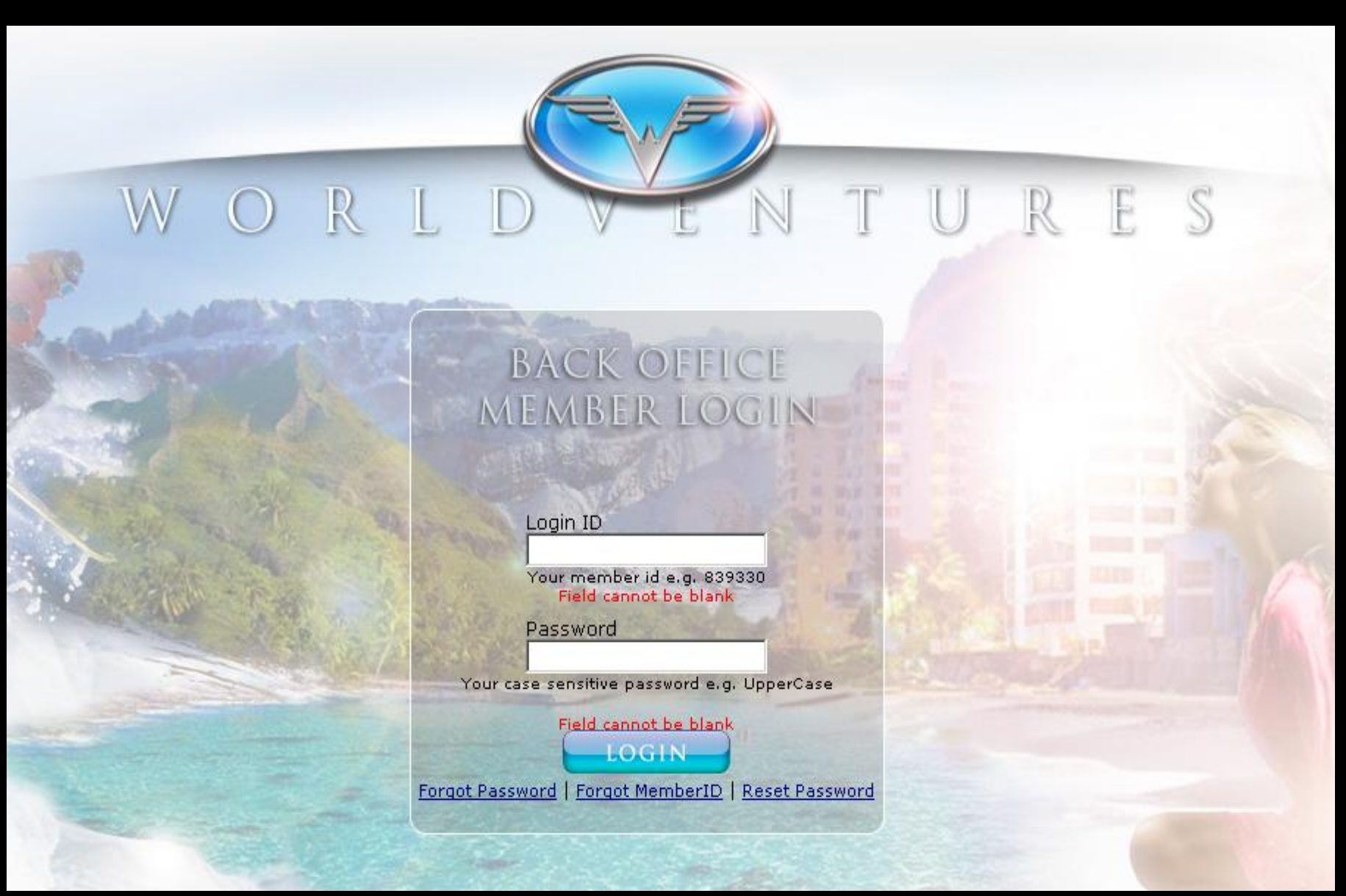

**Ird be Login id: email vagy regisztrációs szám majd a jelszavadat kattints a Login gombra**

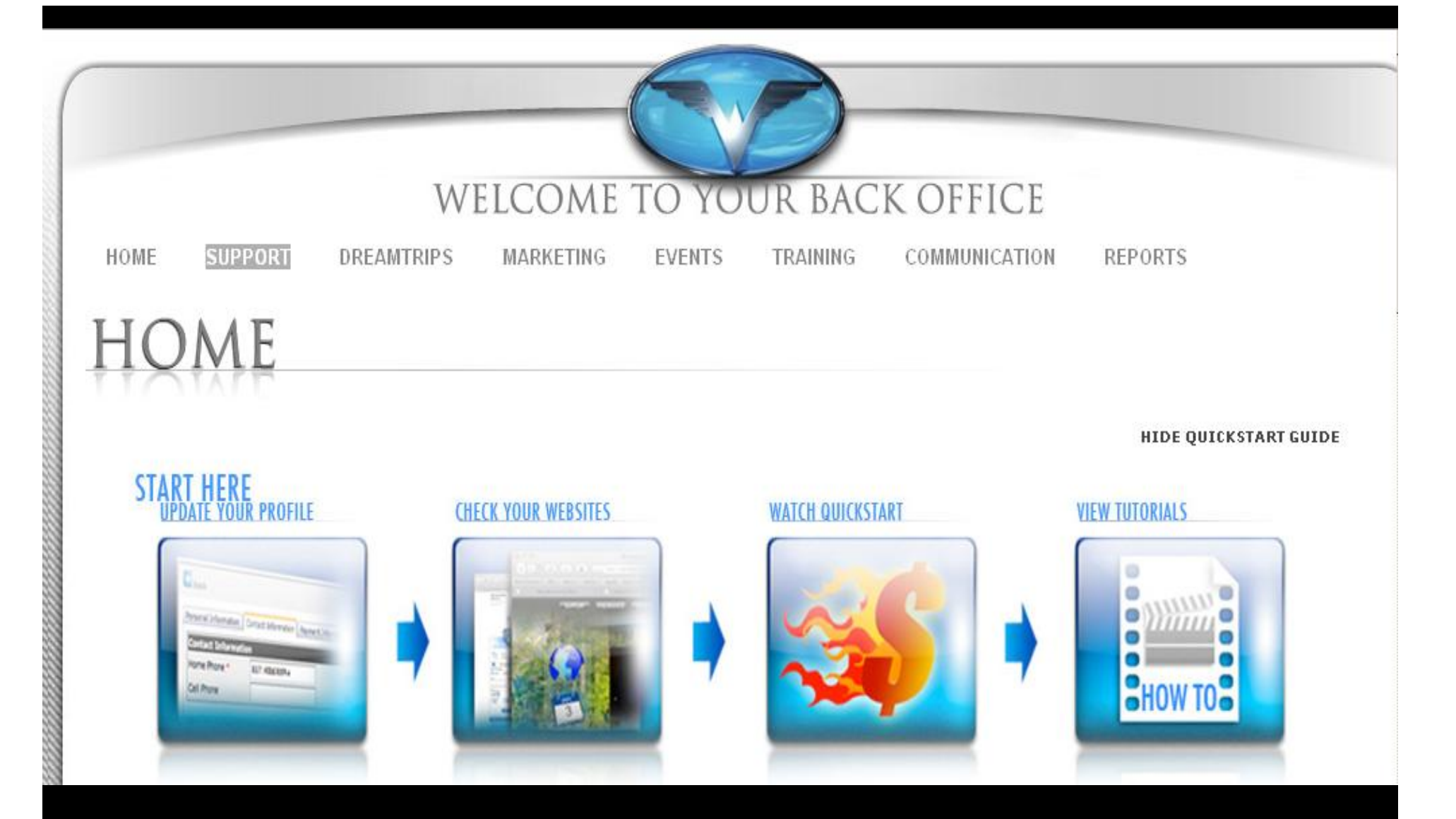

## **Kattints a második gombra balról SUPPORT és a legördülő sávban a My Profile gombra**

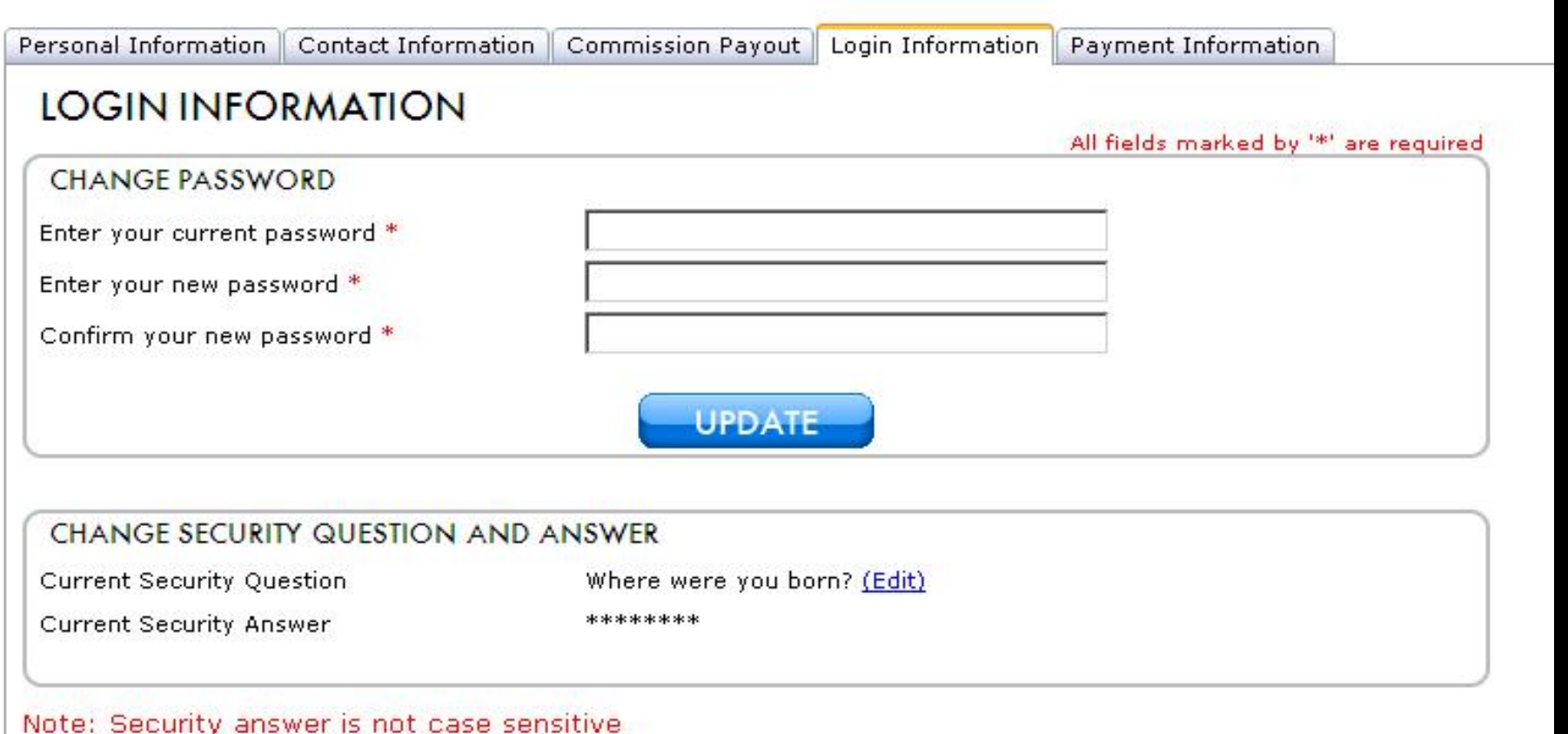

# **Login Information alatt kicserélheted bejelentkező szavadat és jelszavadat**

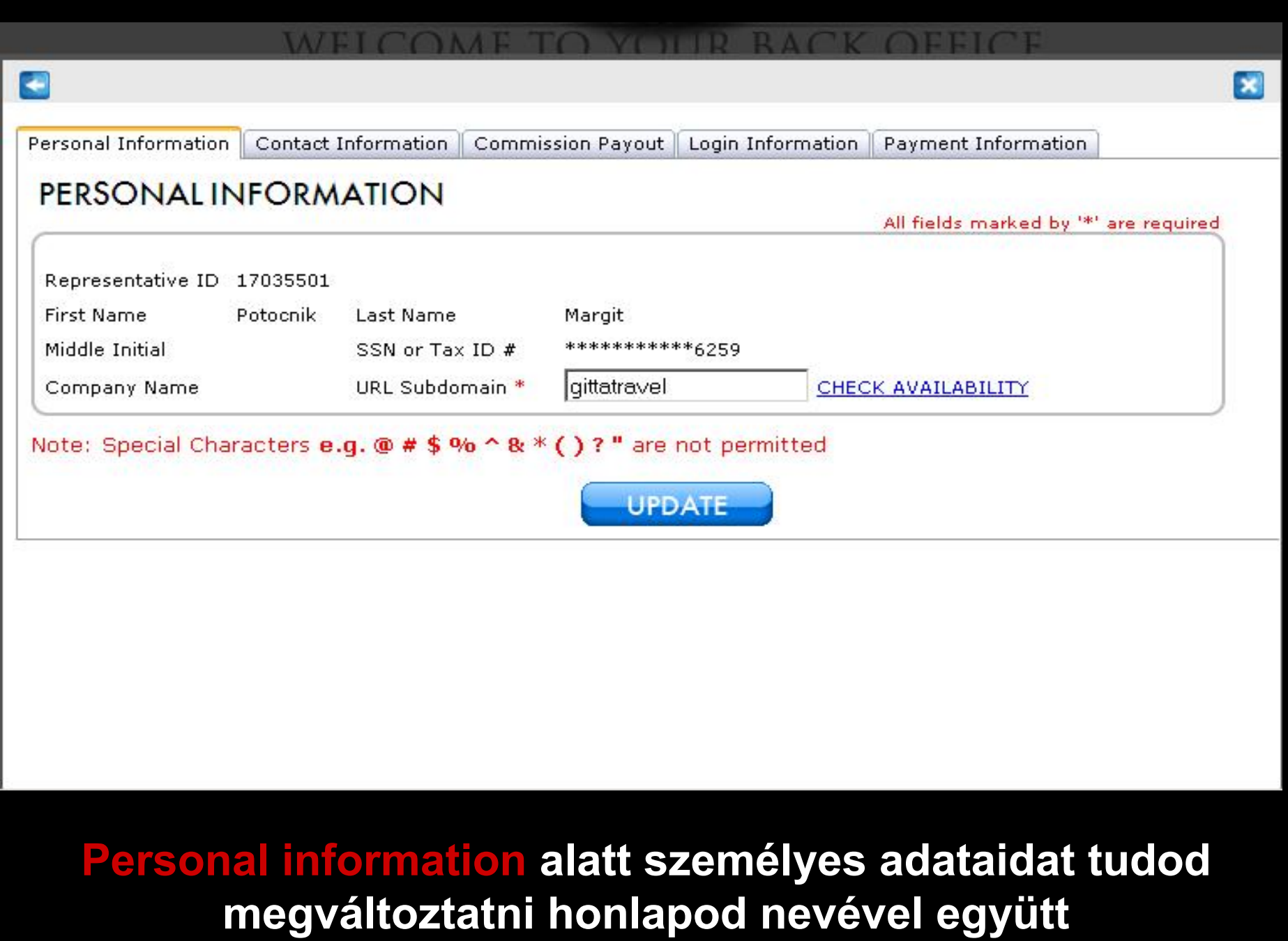

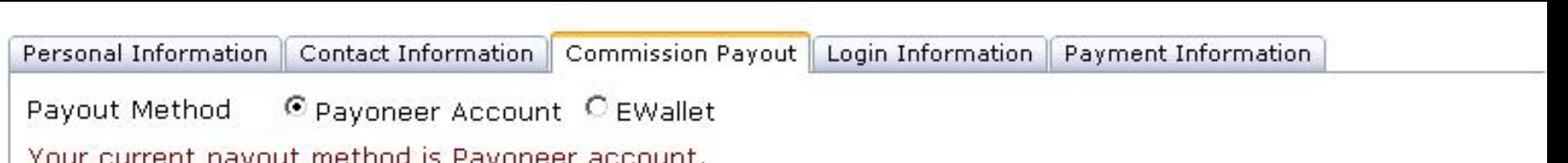

## **PAYONEER ACCOUNT**

Your current payout method is payoneer account.

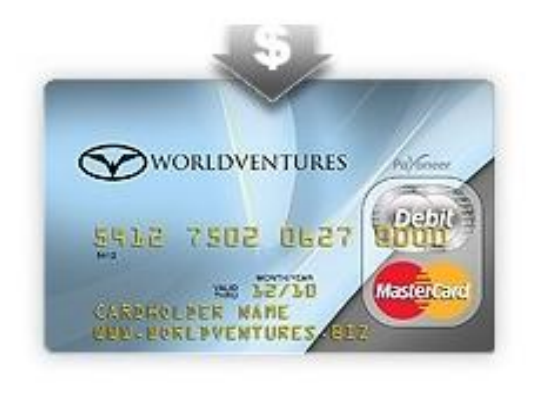

**Jutalékaid kifizetése céljából megigényelhető a Payoneer vagy EValet nevű kártya. Válaszd ki a tetszőleges kártyát és kövesd az utasitásokat személyes adataid megadására.**

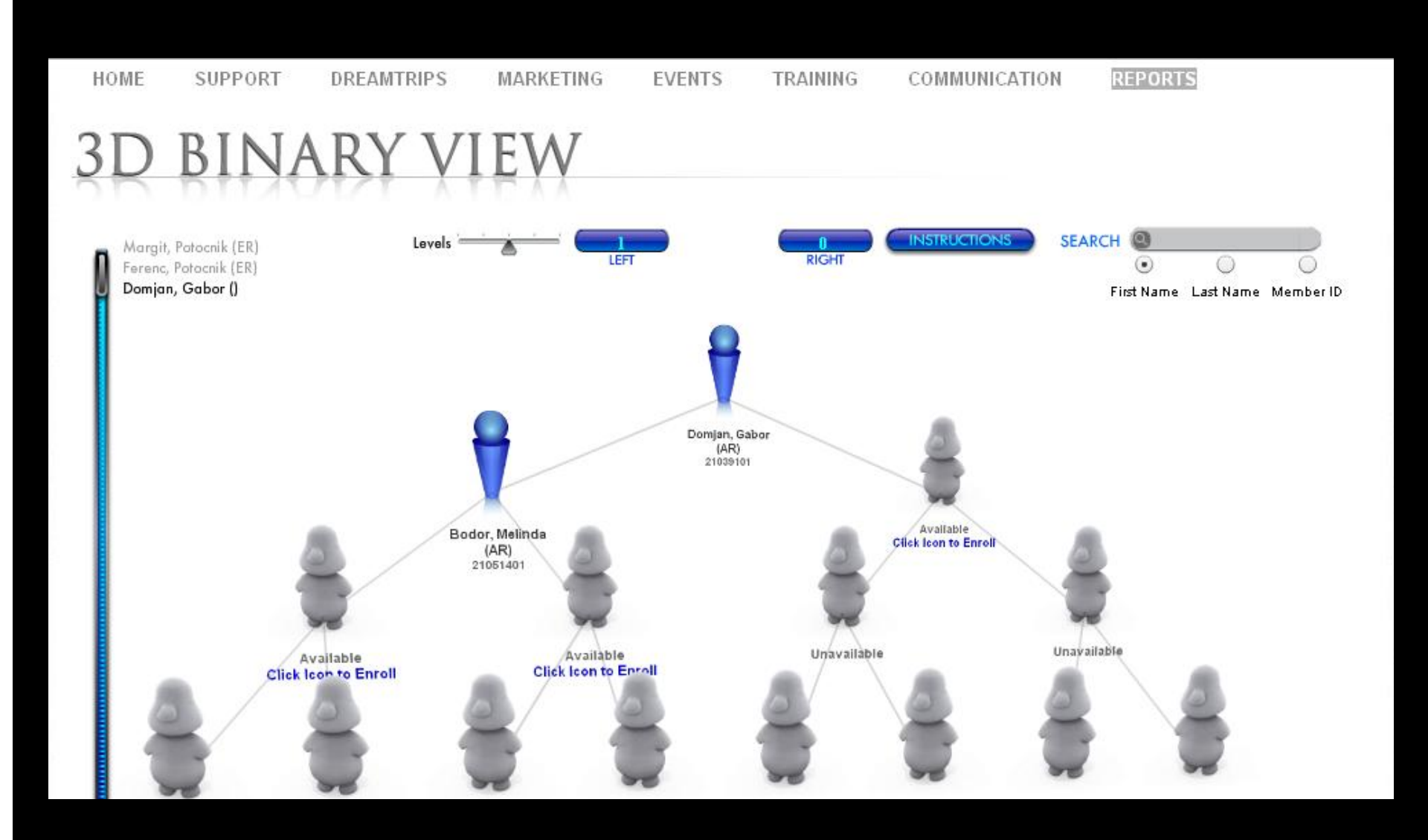

## **WELCOME TO YOUR BACK OFFICE**

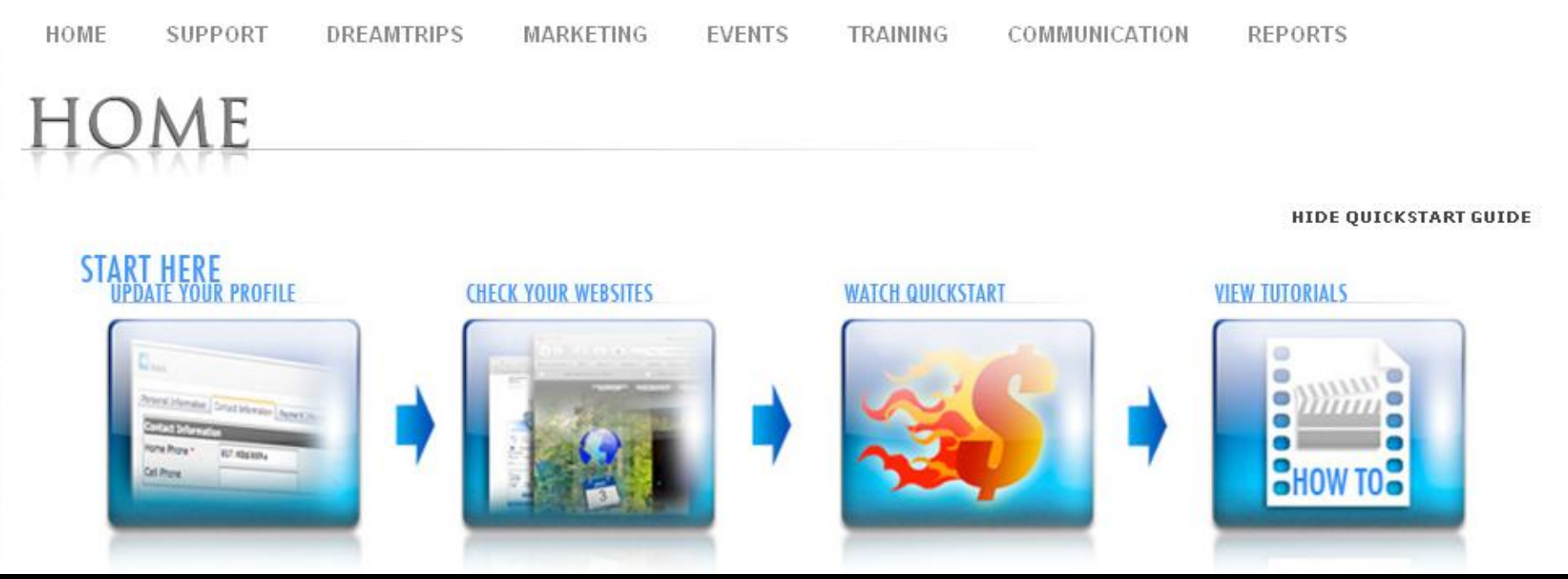

Új tagok regisztrálása a háttérirodán keresztül Kattints a **REPORTS** gombra és válaszd a **3D binary view**

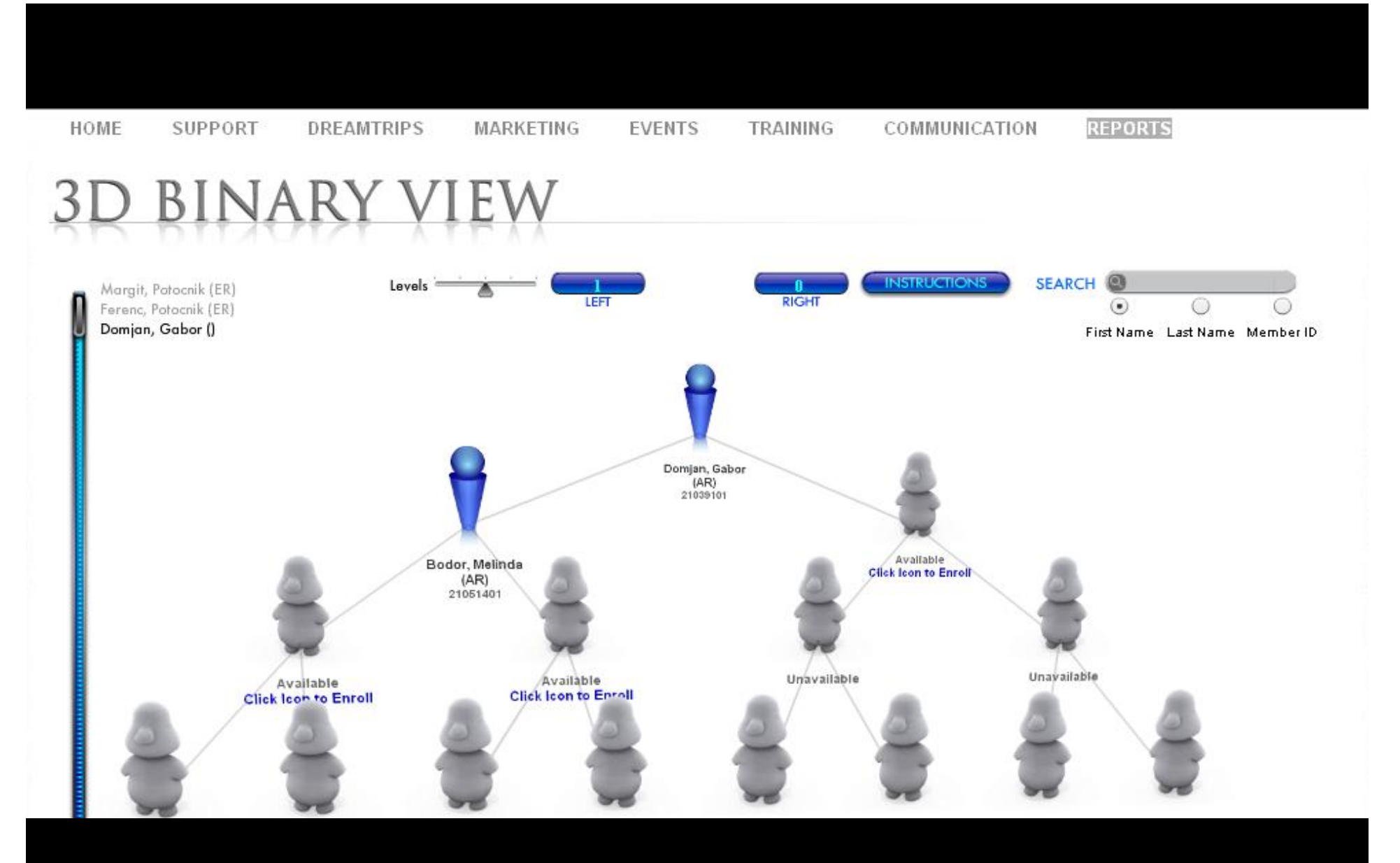

**Kattints a jobb vagy bal oldalon lévő szabad szürke figurára**

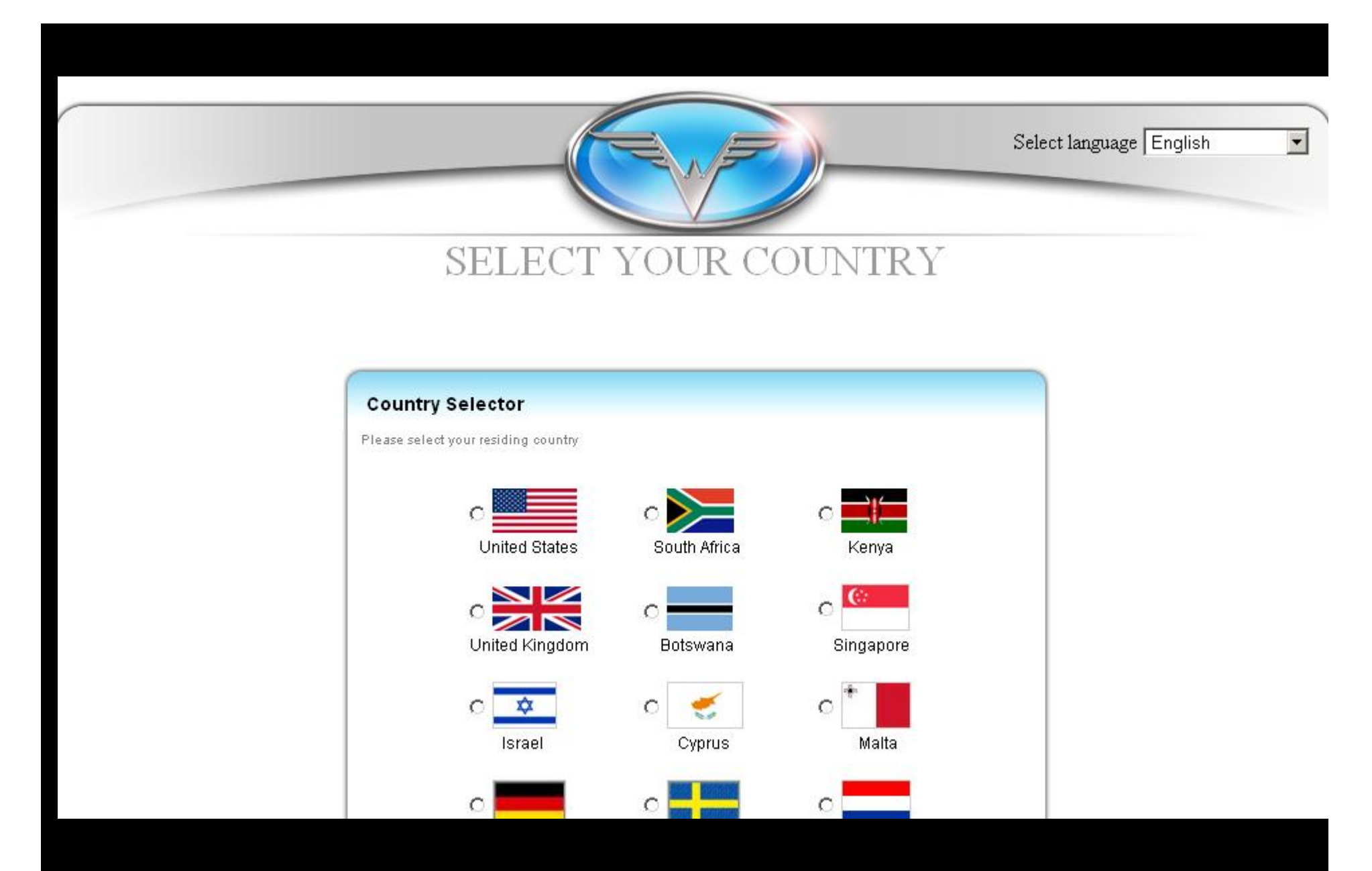

Válaszd ki az országot majd kattints a continue gombra

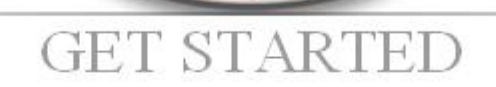

DreamTrips Membership

Luxury DreamTrips

г

#### **Enroller Contact: Lots of Travels**  $\sqcup$  C

#### **Select Your Products Shopping Cart Totals** Every month we'll offer you exciting vacations with incredible value. We want to take you from your Sub-Total: **USD 0.00** backward to the other side of the globe. Our goal is to offer you The Trip of a Lifetime... Monthly! And the best part is your Membership covers you, a spouse (or guest), as well as your children. Dependent Children may go on DreamTrips by paying the trip charge and/or an additional Dependent Companion **Total Today: USD 0.00** Fee (DCF), (For details see Terms and Conditions). Per Month: **USD 0.00 Taxes Not Included** Initial: USD 199.99 Monthly: USD 49.98 Learn More **Start Over GIT46N** The Luxury DreamTrips Membership is for those who want the very best when it comes to travel. As a Member, you'll select from a calendar of high-end, luxury vacations, geared toward a small number of

Válaszd ki a terméket Klubtag: Dreamtrips Membership Üzletépitő: RSB Representative Business Center majd kattints a Checkout gombra

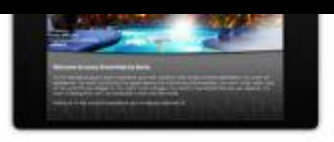

Your Membership allows you to take trips with a spouse, significant other, or friend, as well as any dependent children. And, as the primary account holder, you'll personally also have access to Concierge Service and other exclusive benefits. (For details see Terms and Conditions).

**Enroller Contact: Lots of Travels LLC** 

Learn More

#### Initial: USD 999.99 Monthly: USD 99.99

### Become a Representative

Representative Business System

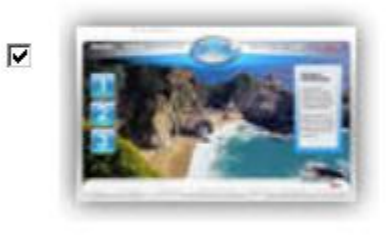

All Representative Applicants must purchase the RBS. This online system includes a Personalized Website, a Back Office Business Website, Online Training, and access to Sales and Marketing Tools. This non-commissioned product purchase is required to become a WorldVentures Representative.

Learn More

Initial: USD 99.95 Monthly: USD 10.99

Upgrades available for Representative Business System

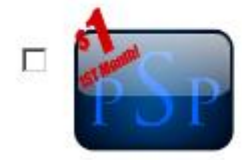

#### WorldVentures Premium Service Program

The WorldVentures Premium Service Program (PSP) is your partner in progress with a complete suite of Education, Motivation, Communication, Business Building, Marketing, and Management tools for you to get ahead - and stay ahead. You will receive audio training in a downloadable MP3 format, an electronic subscription to both our company newsletter, an electronic subscription to the SUCCESS magazine, and a world-class husiness huilding system with video emails. Jead canturing, email

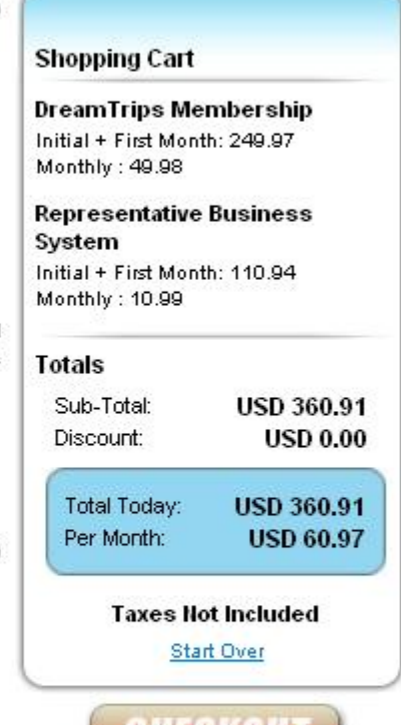

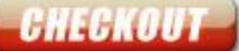

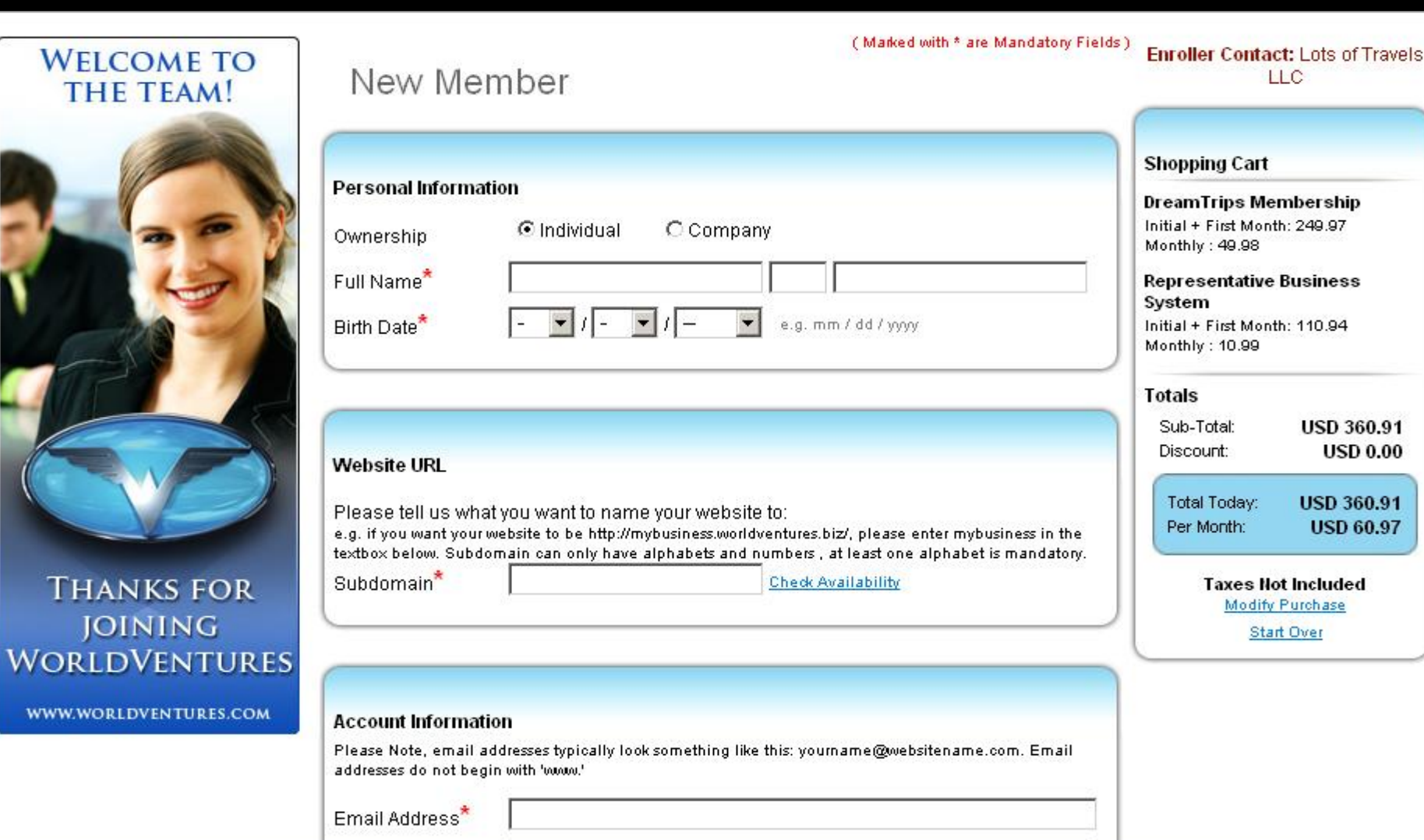

**Töltsd ki személyes adataidat**

**Full name- Teljes név Birth Date- Születési idő Website URL: nevezd meg honlapodat Pl: www.példajános.worldventures.biz**

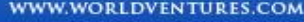

#### **Account Information**

Please Note, email addresses typically look something like this: yourname@websitename.com. Email addresses do not begin with 'www.'

peldajanos@qmail.com Email Address\* **Shopping Cart** peldajanos@qmail.com Re-enter Email\* **DreamTrips Membership** Initial + First Month: 249.97 Password\* ........ Confirm Password\* Monthly: 49.98 **Representative Business** Where were you born?  $\vert \cdot \vert$ Secret Question\* System Initial + First Month: 110.94 Budapest Answer\* Monthly: 10.99 (Please specify at least one phone number) **Totals** 06206666666 Cell Phone Office Phone Sub-Total: **USD 360.91** e.g.########## e.g.########## **USD 0.00** Discount: Home Phone **USD 360.91 Total Today:** e.g.########## Per Month: **USD 60.97 Taxes Not Included** Modify Purchase Mailing Address (The address where you want to receive your checks) **Start Over** Pelda utca 1. Address<sup>\*</sup> Address 2 Budapest City<sup>\*</sup> State Postal Code\* 1111 Country **Hungary** 

**Enroller Contact: Lots of Travels** 

 $\sqcup$  C

**Account infomation**: számla adatok

**Email address**: Email cim

**Password:** Jelszó

**Secret question:** Titkos kérdés és válasz

**Cell phone**: Mobil telefon, Munkahelyi telefon, Otthoni telefon

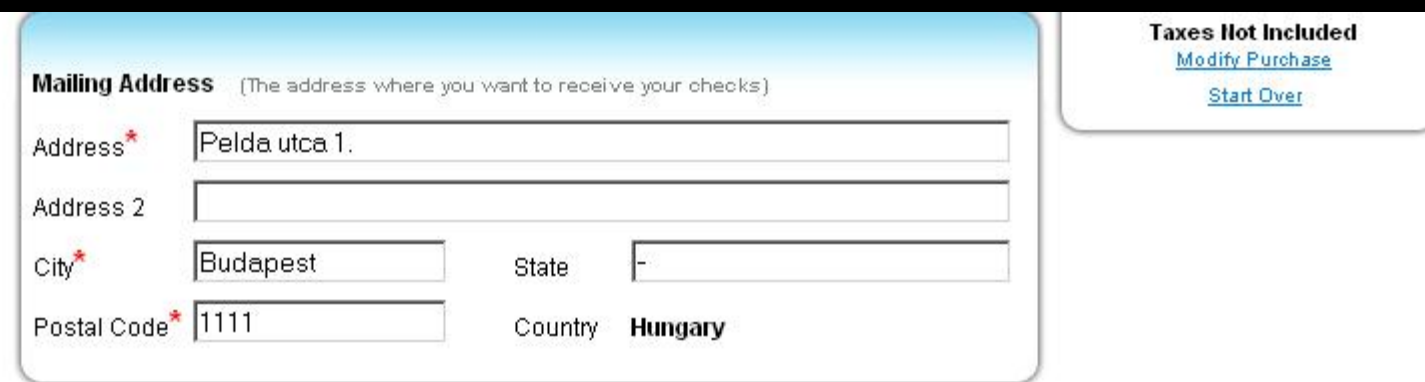

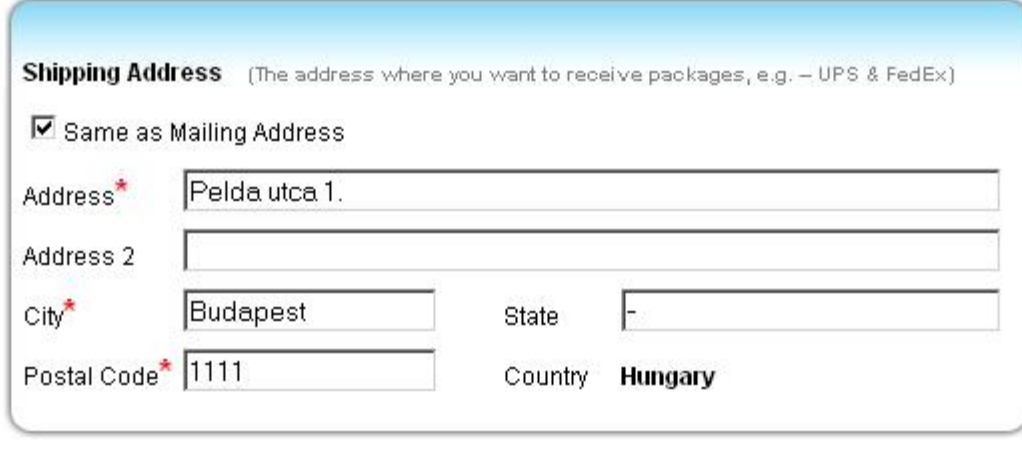

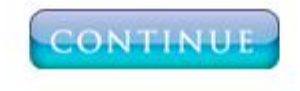

Disclaimer: Mac users are advised to use Safari as the preferred browser before continuing with the checkout process

# **Add meg levelezési és szállitási cimedet**

## **Billing Information**

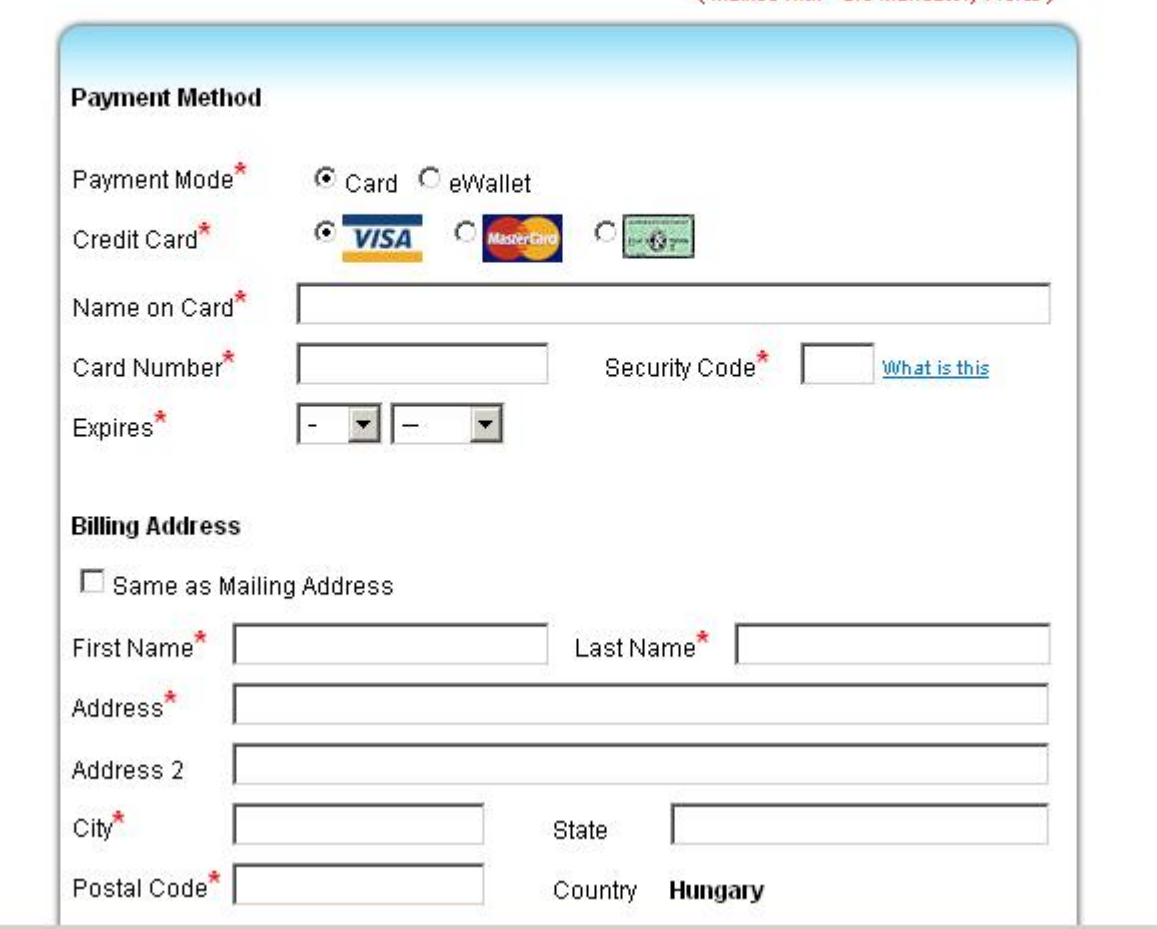

(Marked with \* are Mandatory Fields)

**Add meg fizetési adataidat, számlázási cimedet**

### Terms & Conditions

Representative Terms and Conditions - Hungary

1. I understand that as a WorldVentures Representative:

a. I have the non-exclusive right to offer for sale WorldVentures products and services in accordance with these Terms and Conditions.

b. I have the right to enroll persons in WorldVentures.

c. I will train and motivate the Representatives in my downline marketing organization.

2. I agree to present the WorldVentures Compensation Plan and WorldVentures products and services as set forth in official WorldVentures literature.

3. I agree that as a WorldVentures Representative I am an independent contractor, and not an employee, partner, legal representative, or franchisee of WorldVentures. I am not authorized to and will not incur any debt, expense, obligation, or open any checking account on behalf of, for, or in the name of WorldVentures. I agree that I will be solely responsible for

I/we have read the terms and conditions off. The Representative Agreement, including the terms and conditions2. The Policies and Procedures Form and 3.The Compensation Plan (the Agreement) before making the application.

## Szerződési feltételek

Kattints a bal also sarokban lévő kockára majd submit gombra. Visszaigazolásként a vásárlás sikerességéről a kővetkező oldalról szerezhetsz tudomást.